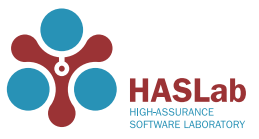

# Towards the Design and Implementation of Aspect-Oriented Programming for Spreadsheets

Pedro Maia, Jorge Mendes, Jácome Cunha, Henrique Rebêlo, João Saraiva

> HASLab / INESC TEC, Portugal Universidade do Minho, Portugal Universidade Nova de Lisboa, Portugal Universidade Federal de Pernambuco, Brazil

> > SEMS 15 / ICSE 2015 May 18, 2015

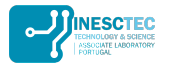

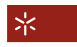

Universidade do Minho

## Spreadsheet Usage

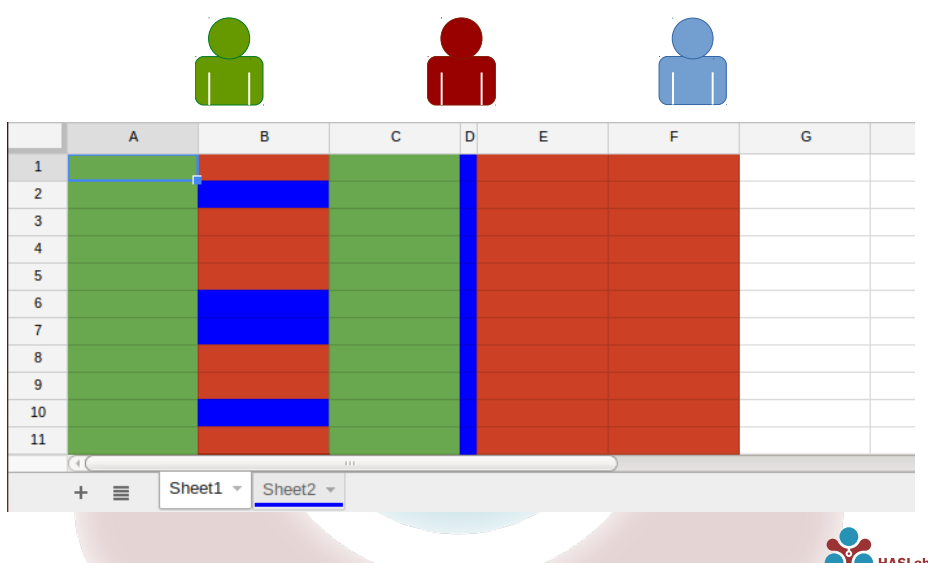

**Maia et al. 1/13**

# Spreadsheet Usage

Problems

- **〉** Spreadsheets lack modularity.
- $\rightarrow$  A user may work on different features $^1$ .
- **〉** Different users may need distinct features.
- **〉** Not all the features may be needed/wanted by a user.
- **〉** Some features may be repeated in different places:
	- **〉** of the same spreadsheet; and/or,
	- **〉** in distinct spreadsheets.

 $1$ Feature: data and/or computation.

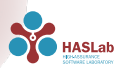

**Maia et al. 2/13**

#### Spreadsheet Usage Features

- **〉** Placed in a specific position (or point) of the spreadsheet.
- **〉** Contain data and/or computation.
- **〉** Portrait aspects of the spreadsheet.

#### **Aspect-Oriented Programming!**

#### Aspect-Oriented Programming AOP

- **〉** Enables modularity of cross-cutting concerns.
	- **〉** E.g., error handling, certain design patterns, tracing, design by contract.
- **〉** Obtained through:

join points parts of the spreadsheet that need some feature; and, advice the content of that feature.

- **〉** Strong relation to Object-Oriented Programming.
	- **〉** Implementations for Java, C++, and other languages.

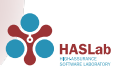

#### Aspect-Oriented Programming Main Characteristics

Join Point Model – the parts of the language that can be altered.

**〉** E.g., call or execution of methods, exception handler execution.

Kinds of Advice – ways to alter the join point.

**〉** Usual alterations: **before**, **after**, **around**.

```
public aspect MyAspect {
  pointcut setMethods () : execution (void set (...));before () : setMethods () {
    System . out . println (" before set method ") ;
  }
}
```
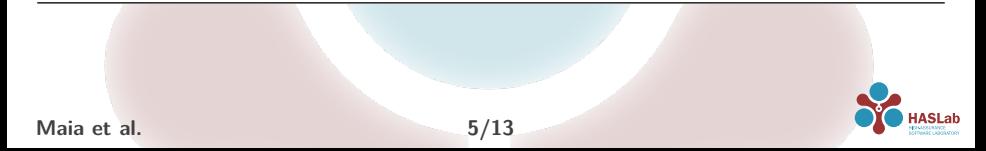

## Aspect-Oriented Programming

For Spreadsheets

Join Point Model – the parts of the language that can be altered. Spreadsheet Worksheet Range Cell

Kinds of Advice – ways to alter the join point.

- **〉** Worksheet: **before**, **after**, **around**.
- **〉** Cell:

**left**, **above**, **right**, **below**, **around**.

**〉** Range:

**left**, **above**, **right**, **below**, **around**.

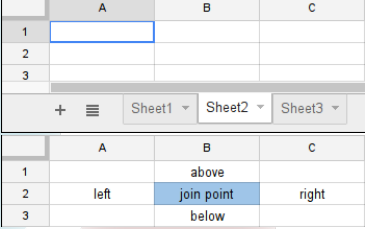

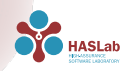

## Example

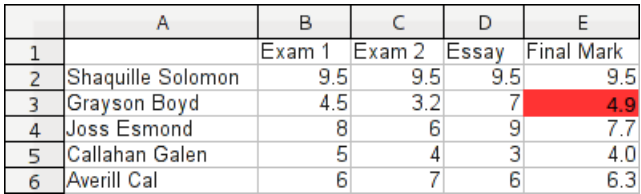

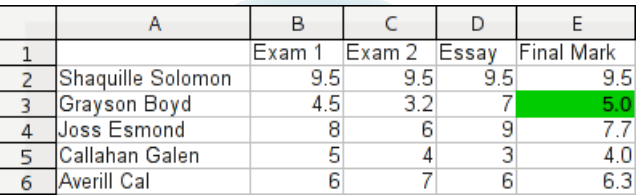

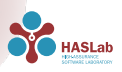

### Example

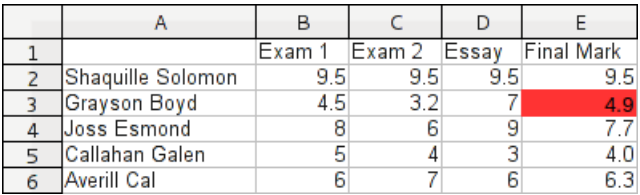

How are border line cases handled?

- **〉** Add new column with the logic?
	- **〉** =IF(AND(E2>=4.8;E2<5); 5; E2)

Do we want to share the logic?

- **〉** Substitute the formula for the wanted result?
	- **〉** Who remembers the criteria for the substitution?
	- **〉** What was the original value?

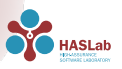

### Example Aspect

```
aspect BorderlineCase
finalmark : select sheet {*}. column {*}. cell {*}
around finalmark {
    #{cell result >= 4.8 && cell result < 5
         ? 5
         : cell . value }
  } when {
   cell . column [0]. value = " Final Mark "
  }
end
```
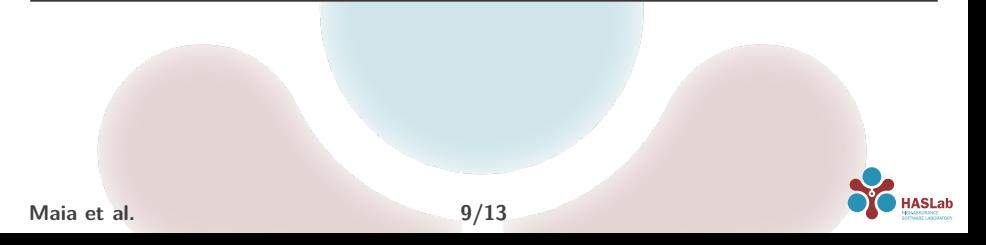

### Example Cell Transformation

```
aspect SmellyAverage
smellyAverage : select sheet {*}. cell {*}
around smellyAverage {
    AVERAGE ({ r })
  } when {
   cell . value = "SUM({r})/COUNT({r})"}
end
```
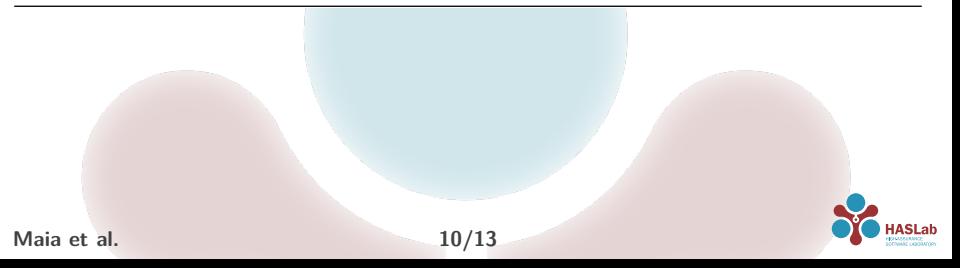

### **Weaver**

- **〉** The order of the application is important.
- **〉** Aspects are only applied once.
- **〉** The advice of the aspect is evaluated like a normal cell.

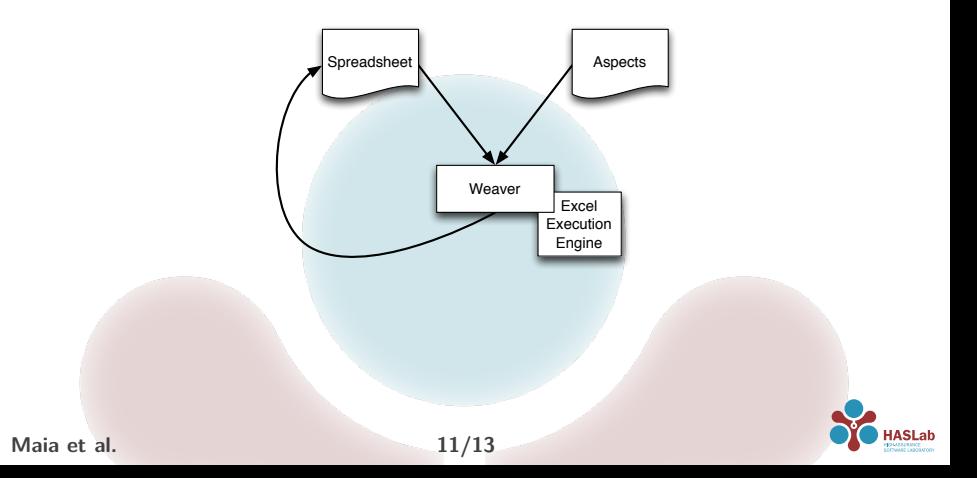

### Conclusion

- **〉** AOP for spreadsheets as a way to modularize them.
	- **〉** The concepts of AOP need to be adapted to spreadsheets.
	- **〉** Supported by a new textual language and a dynamic weaver.
- **〉** New challenges due to the 2-dimensional nature of spreadsheets.
	- **〉** Positioning of new cells.
	- **〉** Layout deformations.
- **〉** A prototype is being implemented.
- **〉** A visual language is being designed as an alternative.

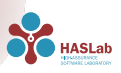

- **〉** Are end users able to understand spreadsheets + AOP?
- **〉** Does AOP bring benefits to spreadsheet development?
- **〉** Is the current textual representation adequate?

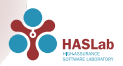

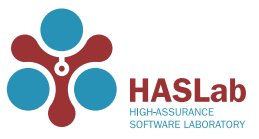

# Towards the Design and Implementation of Aspect-Oriented Programming for Spreadsheets

Pedro Maia, Jorge Mendes, Jácome Cunha, Henrique Rebêlo, João Saraiva

> HASLab / INESC TEC, Portugal Universidade do Minho, Portugal Universidade Nova de Lisboa, Portugal Universidade Federal de Pernambuco, Brazil

> > SEMS 15 / ICSE 2015 May 18, 2015

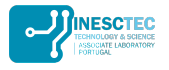

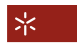

Universidade do Minho